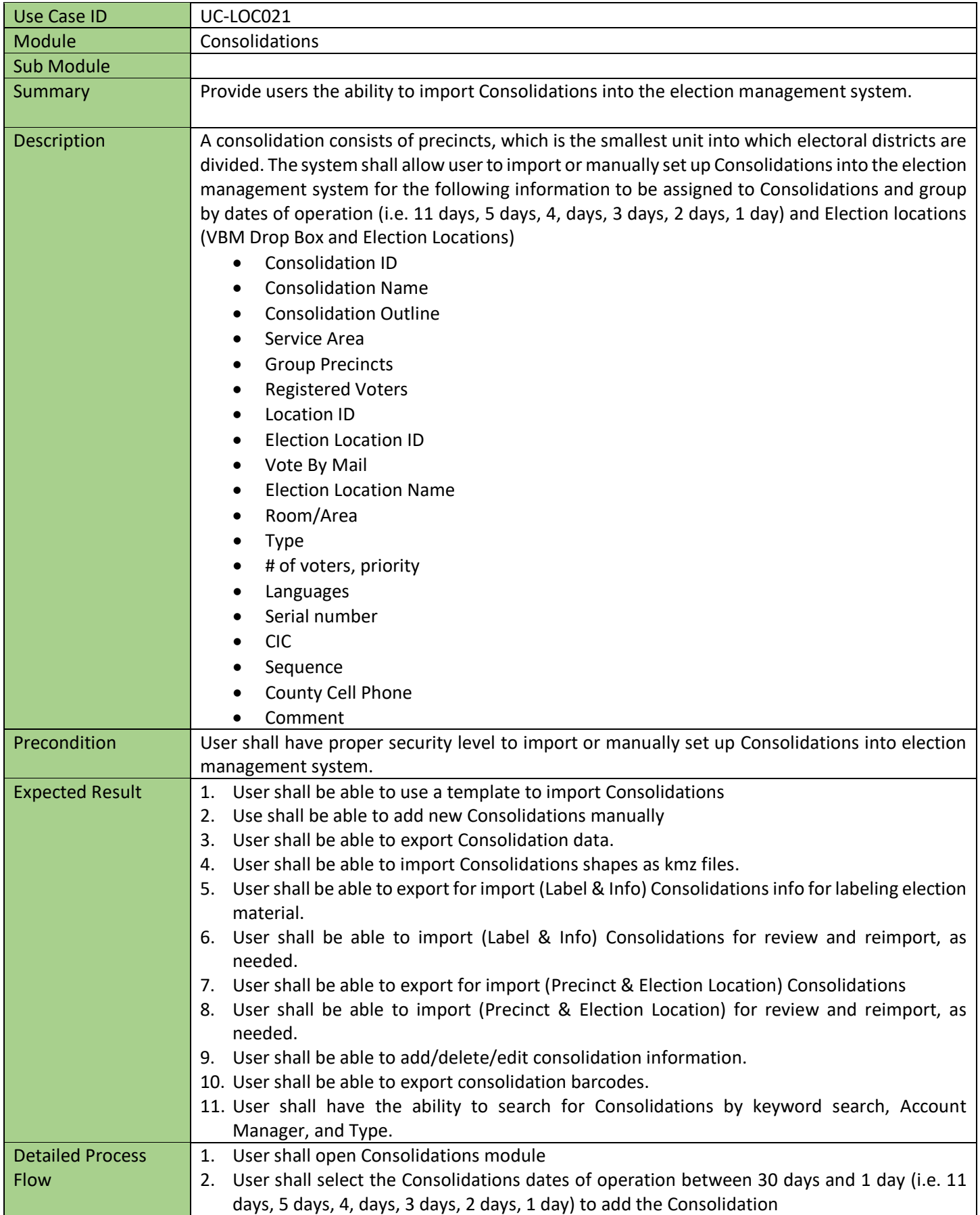

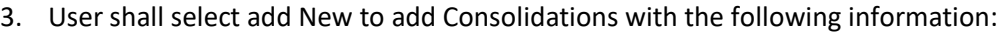

- Consolidation ID
- Consolidation Name
- Consolidation Outline
- Service Area
- Group Precincts
- Registered Voters
- Location ID
- Election Location ID
- Vote By Mail
- Election Location Name
- Room/Area
- Type
- # of voters, priority
- Languages
- Serial number
- CIC
- **Sequence**
- County Cell Phone
- Comment
- 4. User shall be able to use a template to import Consolidations
- 5. Use shall be able to add new Consolidations manually
- 6. User shall be able to export consolidation data.
- 7. User shall be able to import Consolidations shapes as kmz files.
- 8. User shall be able to export for import (Label & Info) Consolidationsinfo for labeling election material.
- 9. User shall be able to import (Label & Info) Consolidations for review and reimport, as needed.
- 10. User shall be able to export for import (Precinct & Election Location) Consolidations
- 11. User shall be able to import (Precinct & Election Location) for review and reimport, as needed.
- 12. User shall be able to add/delete/edit consolidation information.
- 13. User shall be able to export consolidation barcodes.
- 14. User shall be able to add precincts.
- 15. User shall be able to remove and save consolidation record.
- 16. User shall be able to export consolidation barcodes.
- 17. Once the Vote Center is assigned to the consolidation, user shall be able to view the following information in the Consolidation module screen: , the system shall display the following information in the module screen:
	- Areas
	- Group Precincts
	- Registered Voters
	- Location ID
	- Election Location ID
	- Vote Center ID
	- Vote Center Name
	- Room/Area
	- Type
	- Action (Edit)

Alternate Flow

## Parent

Requirements  $UC\text{-}LOCO21 - 01 - The System shall allow user to open Consolidations module.$ 

UC-LOC021 – 02 – The System shall allow user to select the Consolidations dates of operation between 30 days and 1 day (i.e. 11 days, 5 days, 4, days, 3 days, 2 days, 1 day) to add the Consolidation.

UC-LOC021 – 03 – The System shall allow user to select add New to add Consolidations with the following information:

- Consolidation ID
- Consolidation Name
- Consolidation Outline
- Service Area
- Group Precincts
- Registered Voters
- Location ID
- Election Location ID
- Vote By Mail
- Election Location Name
- Room/Area
- Type
- # of voters, priority
- Languages
- Serial number
- CIC
- Sequence
- County Cell Phone
- Comment

UC-LOC021 – 04 – The System shall allow user to use a template to import Consolidations.

UC-LOC021 – 05 – The System shall allow user to add new Consolidations manually.

UC-LOC021 – 06 – The System shall allow user to export consolidation data.

UC-LOC021 – 07 – The System shall allow user to import Consolidations shapes as kmz files.

UC-LOC021 – 08 – The System shall allow user to export for import (Label & Info) Consolidations info for labeling election material.

UC-LOC021 – 09 – The System shall allow user to import (Label & Info) Consolidations for review and reimport, as needed.

UC-LOC021 – 10 – The System shall allow user to export for import (Precinct & Election Location) Consolidations.

UC-LOC021 – 11 – The System shall allow user to import (Precinct & Election Location) for review and reimport, as needed.

UC-LOC021 – 12 – The System shall allow user to add/delete/edit consolidation information.

UC-LOC021 – 13 – The System shall allow user to export consolidation barcodes.

UC-LOC021 – 14 – The System shall allow user to add precincts.

UC-LOC021 – 15 – The System shall allow user to remove and save consolidation record.

UC-LOC021 – 16 – The System shall allow user to export consolidation barcodes.

UC-LOC021 – 17 - Once the Vote Center is assigned to the consolidation, the system shall allow user to view the following information in the Consolidation module screen: , the system shall display the following information in the module screen:

- Areas
- Group Precincts
- Registered Voters
- Location ID
- Election Location ID
- Vote Center ID

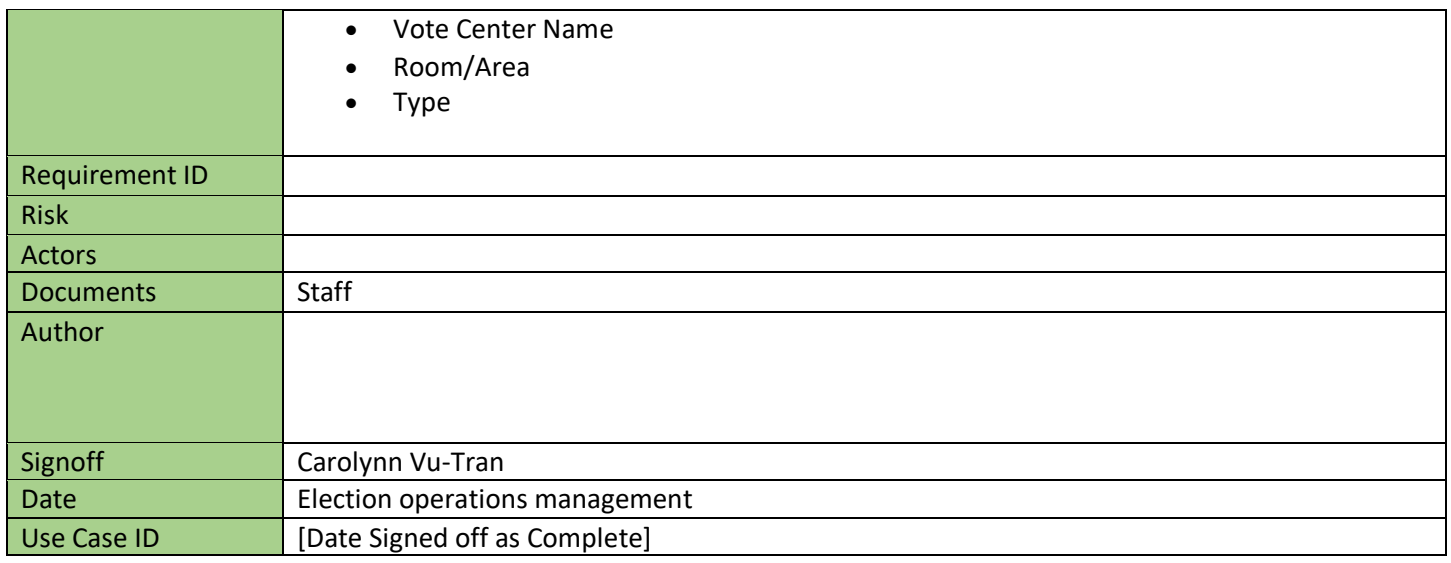